# DOWNLOAD

#### Magic In The Mirror

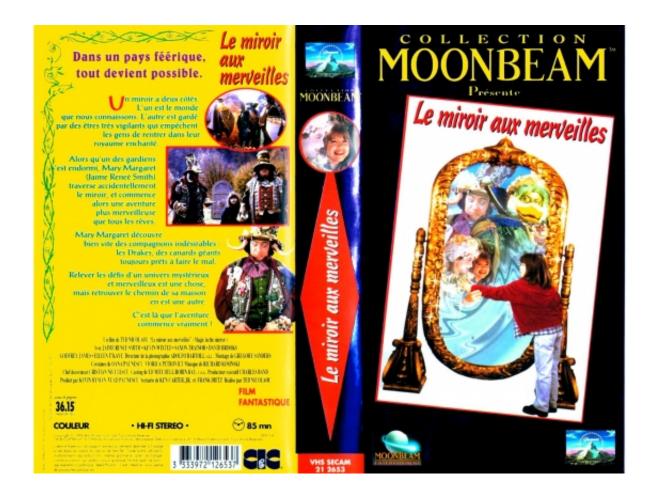

Magic In The Mirror

1/4

# DOWNLOAD

2/4

Look in the mirror Stop any automatic programming that may arise and stare softly at your face.. Jerry Heasley Recommended for you Mirror magic can be a great way to see yourself better, to give yourself healing energy and love, for scrying, and can even be used to see yourself in a past life.

- 1. magic mirror
- 2. magic mirror app
- 3. magic mirror photo booth

See if you can create an energy fountain with your love This kind of mirror magic can be used for healing. It's a great way to remove energetic blocks, cultivate a love of our perfect imperfections, and to be present in the moment.

#### magic mirror

magic mirror, magic mirror terraria, magic mirror raspberry pi, magic mirror modules, magic mirror position, magic mirror glasses, magic mirror on the wall, magic mirror photo frame, magic mirror app, magic mirror photo booth, magic mirror photo frame price, magic mirror price, magic mirror sketch, magic mirror photo frame size <a href="Download free convert video to mp3">Download free convert video to mp3</a> youtube for windows 8.1 32bit

Mirrors reflect our energy back to us If we can connect with that energy, we can raise it to create magic.. Accept these statements with grace and ease Tell yourself, "thank you," and mean it.. As you exhale, give your reflection love Receive the love from your reflection with every inhale. download film series china 12 zodiac legend sub indo hwayugi

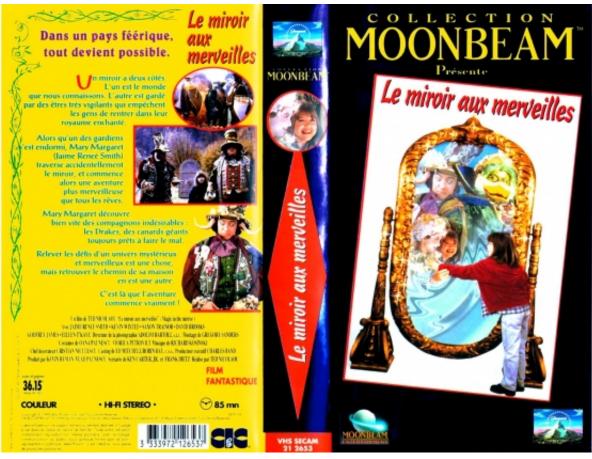

6250 Windows 10 Driver

Wimax

## magic mirror app

#### How To Replace A Dmg Screen

I care about you so much You're magnificent," or any other powerful affirmations.. Reflective surfaces have been used for millennia for magic of all purposes, including scrying and seeing the truth of a situation. Apple Imessage For Mac Download

### magic mirror photo booth

The Nutcracker Suite Op 71A Brian Setzer torrent

May 28, 2018 1967 Shelby GT500 Barn Find and Appraisal That Buyer Uses To Pay Widow - Price Revealed - Duration: 22:15.. Notice what you admire the most about yourself — maybe you have nice cheeks or beautiful eyes.. Usually, it's a fear-based action to protect us from looking bad to others In this section, we'll make a conscious change from fear-based actions to practice mirror magic, the essence of which is love-based.. Give Yourself EnergyGaze at your reflection and enter a trance state Breathe in love for yourself.. Feel the energy grow between yourself and your reflection, and let the exchange intensify.. Smile gently at yourself while thinking about radical self-acceptance and love Look beyond the surface of your skin and bring out the brilliant beauty of your soul.. What do you do when you look in the mirror? Do you check your teeth to see if you have food stuck in them? Do you obsess over tiny imperfections, such as blemishes that no one else sees but you? Whatever we do when we first look in the mirror is what's known as automatic programming. They were thought by some to be portals, similar to Alice in Through the Looking Glass. 773a7aa168 Excel om qm download

773a7aa168

Real Lives 2007 Wiki

4/4